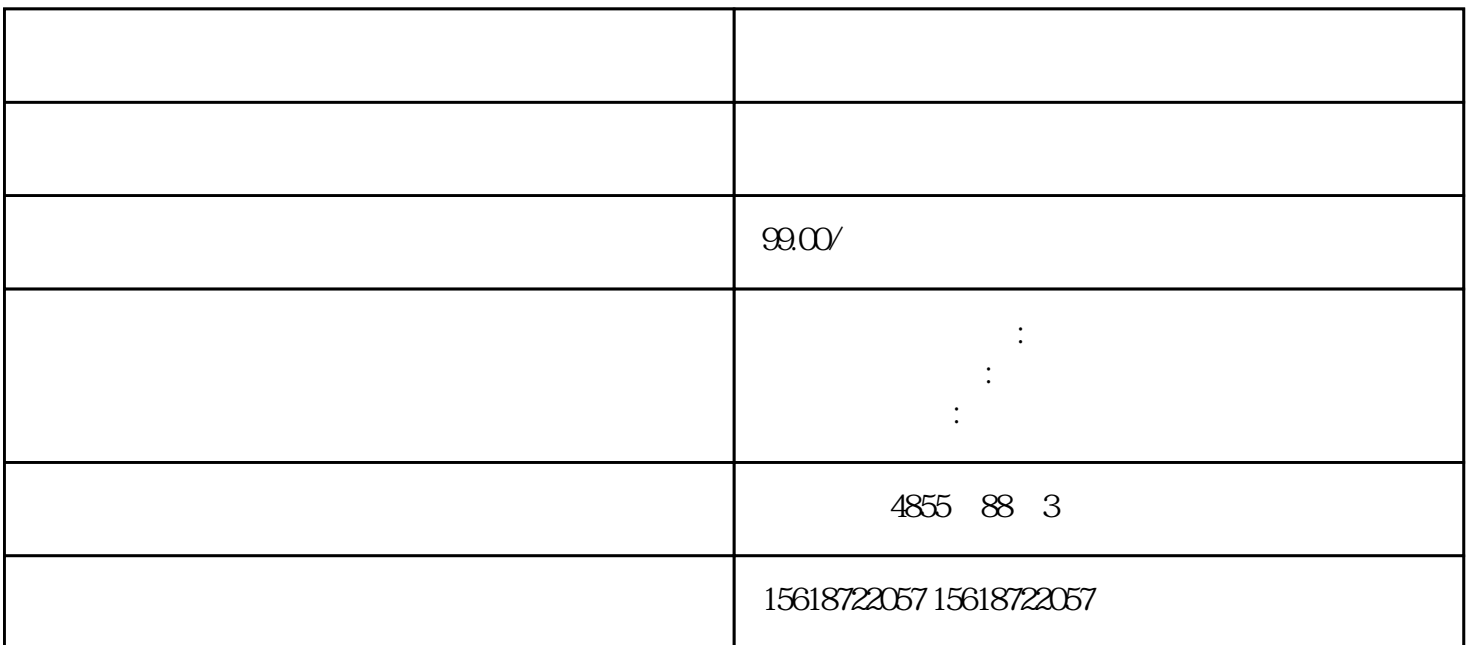

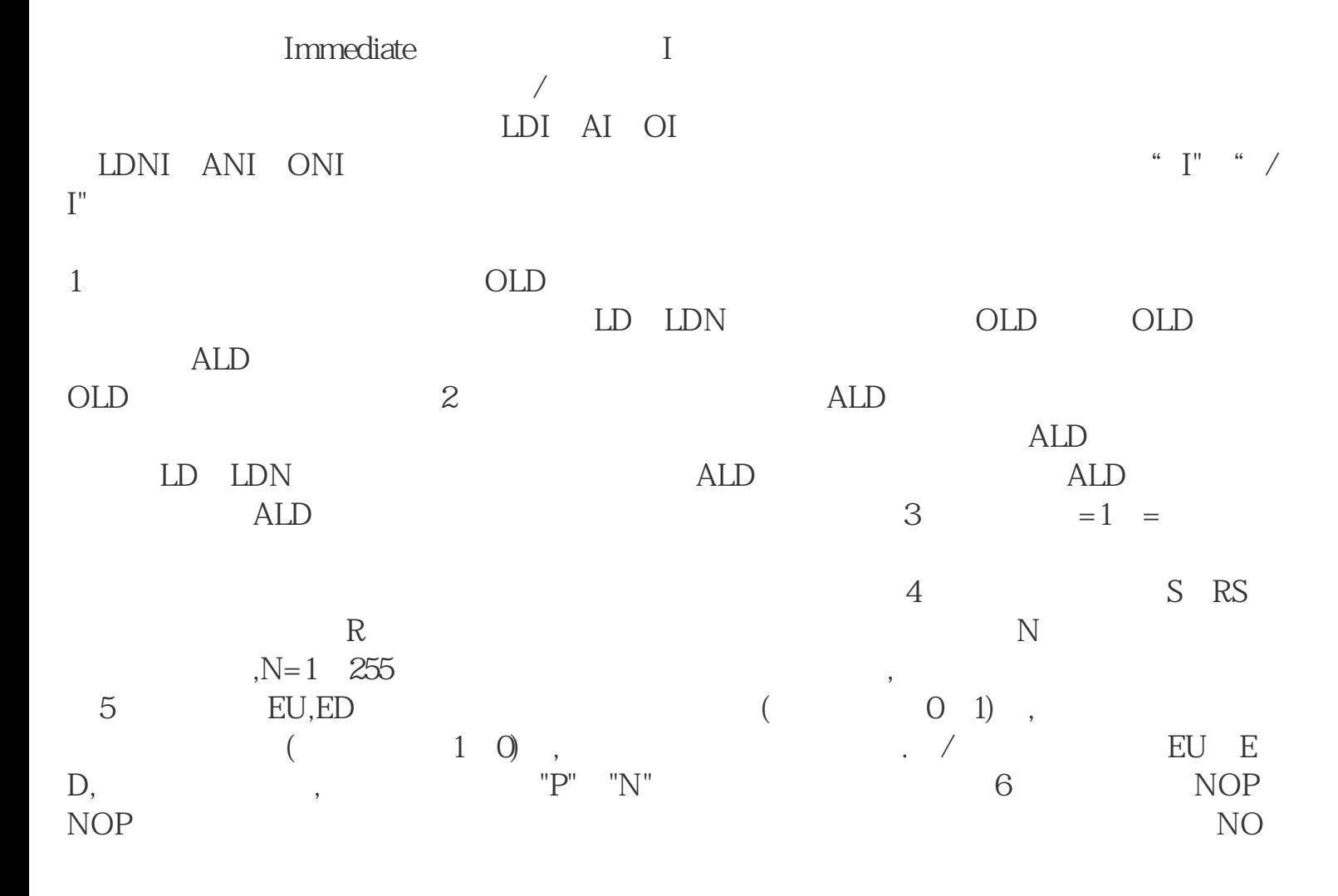

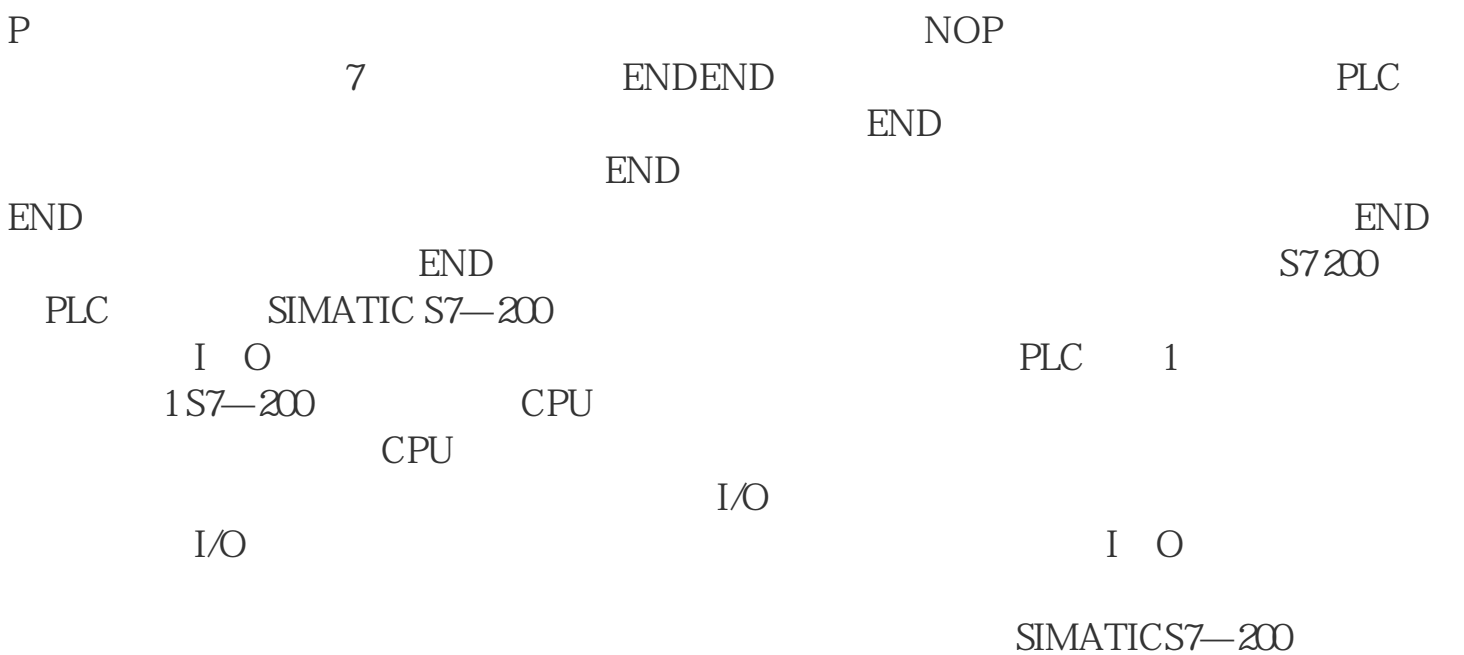

 $-200$ PLC

 $S7$